**AutoCAD Torrente X64**

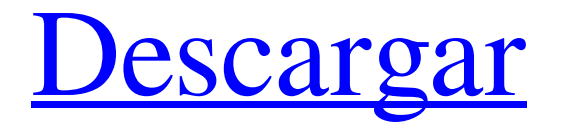

# **AutoCAD Crack+**

Diseñador de casas Además de usarse para el diseño industrial, AutoCAD también se usa ampliamente para el diseño arquitectónico. El programa se desarrolló originalmente para la redacción de trabajos arquitectónicos y luego se amplió para manejar también trabajos de diseño de interiores. El diseñador "Home" es un método basado en computadora para producir planos de construcción para el diseño y construcción de edificios. El conjunto resultante de dibujos sería revisado por un arquitecto para su aprobación antes de la construcción. Dado que el software de diseño de viviendas no es un programa en tiempo real, se utiliza como plataforma para la elaboración de planos de construcción. Home Designer se lanzó por primera vez en 1984. Requisitos del sistema ventanas Mac Adobe Flash Player ¿Cómo sé si AutoCAD es compatible con mi computadora? Descargue la versión de prueba gratuita de AutoCAD desde www.autodesk.com/autocad. ¿Se puede instalar AutoCAD en una Mac? No. AutoCAD solo se ejecuta en Windows. AutoCAD tampoco tiene una versión similar disponible para usuarios de Mac. ¿Puedo obtener AutoCAD si no tengo un sistema operativo Windows? No. No puede obtener AutoCAD si no tiene un sistema operativo Windows. Este programa solo se ejecuta en Windows. ¿Para qué sirve AutoCAD? AutoCAD es un programa comercial de dibujo y diseño asistido por computadora (CAD). Desarrollado y comercializado por Autodesk, AutoCAD se lanzó por primera vez en diciembre de 1982 como una aplicación de escritorio que se ejecutaba en microcomputadoras con controladores de gráficos internos. Antes de que se introdujera AutoCAD, la mayoría de los programas CAD comerciales se ejecutaban en computadoras centrales o minicomputadoras, y cada operador de CAD (usuario) trabajaba en una terminal de gráficos separada. AutoCAD también está disponible como aplicaciones móviles y web. Diseñador de casas Además de usarse para el diseño industrial, AutoCAD también se usa ampliamente para el diseño arquitectónico. El programa se desarrolló originalmente para la redacción de trabajos arquitectónicos y luego se amplió para manejar también trabajos de diseño de interiores.El diseñador "Home" es un método basado en computadora para producir planos de construcción para el diseño y construcción de edificios. El conjunto resultante de dibujos sería revisado por un arquitecto para su aprobación antes de la construcción. Dado que el software de diseño de viviendas no es un programa en tiempo real, se utiliza como plataforma para la elaboración de planos de construcción. Home Designer se lanzó por primera vez en 1984. Requisitos del sistema

## **AutoCAD Crack+ Descarga gratis [Mac/Win]**

Referencias enlaces externos Autodesk 3D Studio Max Categoría:Autodesk Categoría:Software de gráficos 3D Categoría:imágenes 3D Categoría:Productos introducidos en 1992 Categoría:Software propietario 112fdf883e

#### **AutoCAD Crack + Clave de producto completa**

Abra el menú de la aplicación y seleccione "Crear y editar modelos". En el cuadro de diálogo que se abre, busque Autodesk® AutoCAD® o Autodesk® AutoCAD® LT. Seleccione Autodesk AutoCAD LT y haga clic en "Continuar". Se abre una nueva ventana, donde puede elegir entre tres idiomas para el proceso de creación. Después de eso, haga clic en "Continuar" para continuar con la instalación. Esta es la primera pantalla del proceso de instalación. En esta pantalla, puede elegir entre tres idiomas. Si elige alemán, esta es la primera pantalla del proceso de instalación. Después de elegir su idioma, haga clic en "Siguiente". Se abre un cuadro de diálogo para elegir el tipo de instalación. Seleccione Autodesk Autocad LT. En la siguiente pantalla, puedes elegir el país en el que vives. Haga clic en el menú desplegable junto al país en el que vive y elija el país en el que vive. Después de seleccionar su ubicación, haga clic en "Siguiente". Esta pantalla le muestra el proceso de descarga e instalación de Autodesk Autocad. Haga clic en "Siguiente" para continuar. Se abre un cuadro de diálogo para elegir un destino de archivo. Si tiene una computadora local, puede elegir "autodesk", y si tiene una red, puede elegir "archivos de autodesk". Si no tiene una red, haga clic en la flecha hacia abajo para ver los destinos de archivos disponibles. Elija "archivos de autodesk". Se abre un cuadro de diálogo donde puede elegir una contraseña. Introduzca una contraseña para su instalación. Si se le pide que recuerde la contraseña, puede guardarla en el registro. Después de elegir una contraseña, haga clic en "Siguiente". En la siguiente pantalla, puede seleccionar una computadora local para instalar Autodesk Autocad. Si no tiene una computadora local, elija "red". Elija su dispositivo de instalación y haga clic en "Continuar". En la siguiente pantalla, elija una computadora local, que se usará para la instalación de Autodesk Autocad. Haga clic en "Aceptar" para continuar. Se abre un cuadro de diálogo donde puede elegir el idioma de instalación. Elija "Inglés" si no sabe qué idioma elegir. Haga clic en "Siguiente". Se abre un cuadro de diálogo en el que puede elegir una clave de producto para Autodesk Autocad LT. La clave del producto es

## **?Que hay de nuevo en el AutoCAD?**

El marcado se puede utilizar para prácticamente cualquier tipo de datos 3D, 2D y 2D. El nuevo Asistente de marcado lo ayuda a ingresar manualmente rutas o formas. PostScript ahora admite la numeración de párrafos en todo el documento con reglas de numeración actualizadas. Hay una nueva herramienta de marcadores de PostScript, que está diseñada para ayudarlo a encontrar o encontrar en marcadores de PostScript cuando lo necesite (por ejemplo, encontrar una página con nombre o ir a una página específica). El Asistente de marcado, en AutoCAD Cloud, le permite crear, editar y enviar comentarios a su diseño en segundos. También le permite importar e incorporar sus comentarios de papel o PDF en su diseño. Luego puede agregar fácilmente sus comentarios y cambios a cualquier tipo de dibujo 2D o 3D sin tener que abrir el archivo de dibujo. Puede agregar fácilmente nuevas páginas en AutoCAD Drawing directamente desde Markup Assistant. También hay una nueva versión de Markup que le permite ingresar comentarios, como nombres, iniciales, números de comentarios o para archivos, para dar un nombre al dibujo que se incluye en las marcas. Con el Asistente de marcado, puede crear y editar, además de agregar, retroalimentación y comentarios. Además de importar, agregar y editar comentarios, el Asistente de marcado también se puede usar para agregar, editar y enviar comentarios a los datos de diseño que tiene dentro de un dibujo. Agregue comentarios al texto,

por ejemplo, numeración de párrafos y comentarios, o cualquier tipo de texto. El Asistente de marcado le permite importar comentarios, como comentarios y comentarios a dibujos o dibujos, desde papel o PDF, y también agregar, editar y enviar comentarios a dibujos en 3D. Puede importar comentarios desde papel o archivos PDF e importarlos directamente a su dibujo. También hay una nueva versión de Markup que le permite agregar comentarios a los dibujos en 3D directamente desde Markup Assistant. El Asistente de marcado se puede utilizar para prácticamente cualquier tipo de archivo de dibujo, incluidos los archivos de dibujo de AutoCAD, aunque los comentarios de los archivos 3D solo están disponibles en el Asistente de marcado.El nuevo Asistente de marcado le permite importar sus comentarios desde papel o PDF, editar esos comentarios y luego enviar los comentarios al dibujo. Puede importar comentarios directamente desde papel o archivos PDF y agregar sus comentarios a los dibujos. Esto te permite tener tus comentarios, dibujos y dibujos, directamente, lo cual es un gran beneficio. Puede importar comentarios y

# **Requisitos del sistema For AutoCAD:**

Idiomas admitidos (incluidos inglés y japonés): francés, italiano, español, alemán, ruso, polaco, portugués, Chino tradicional, chino simplificado, coreano, tailandés, vietnamita Duración: Historia: El Rey de Dragon Cross es real. El Rey de Dragon Cross es real. El Rey de Dragon Cross es real. El Rey de Dragon Cross es real. El Rey de Dragon Cross es real. El Rey de Dragon Cross es real. El Rey de Dragon Cross es real. El Rey de Dragon Cross es real. El rey de la cruz del dragón

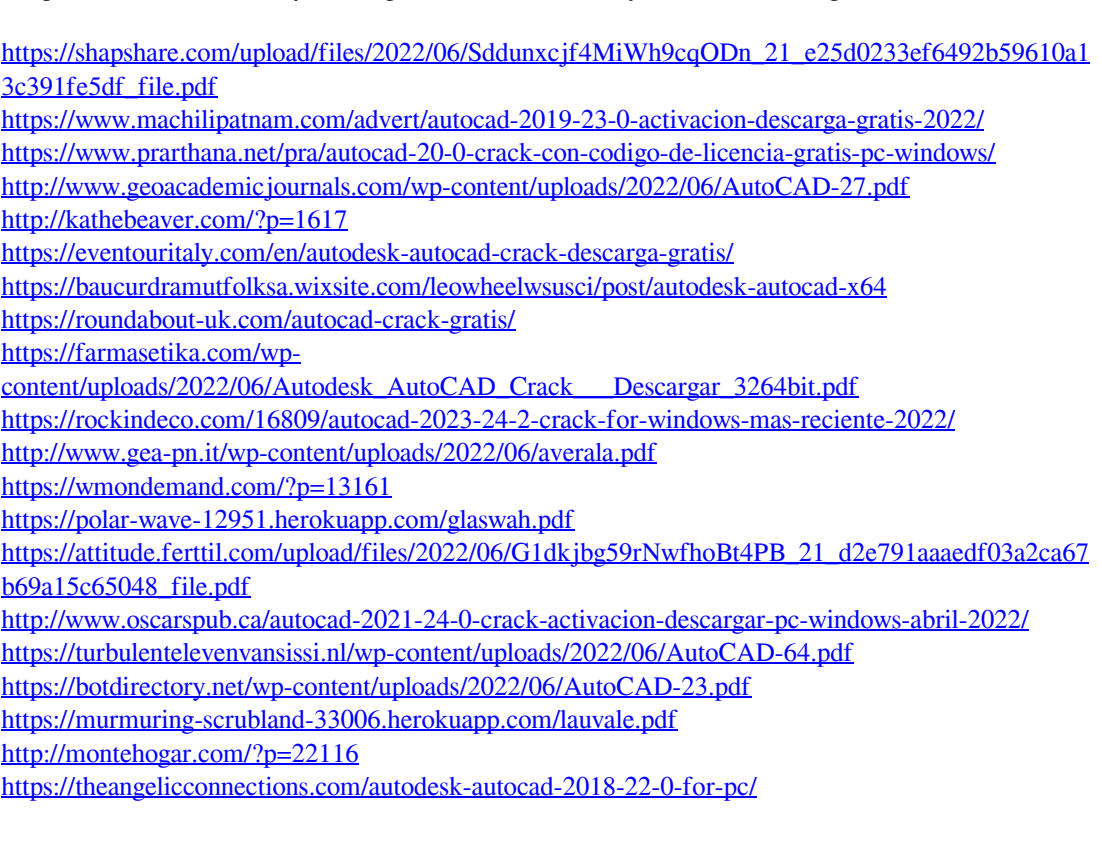